Go Backwards: An Object Oriented Approach COMSW4115 - Programming Language and Translators Tahmid Munat (tfm2109), Shaquan Nelson (sdn2115), Peter Richards (pfr2109), Julian Silerio (jjs2245), Catherine Zhao (caz2114)

## **I. Describe the language that you plan to implement**

GoBackwards offers an innovative approach to Go and its problems. Go is robust, concurrent, and simple. The simplicity allows users to learn it within a night. Go is a low level language that separates it from others like C because it has garbage collection. As Go becomes more mainstream, the pros for Go get stronger while the cons amplify. Go is not a fully object oriented programming language meaning while you can create structures that share attributes, but there is not inheritance. In Go, a user also cannot overload operators, or add new keywords. This means that users cannot create data types which constricts users for the sake of speed. In addition, Go does not handle GUI very well.

GoBackwards wants to solve these problems by allowing the user to create classes and be able to store them inside of data structures. We want to create a language that allows for quick package imports with extended capabilities. GoBackwards takes a step backwards from Go and attempts to solve the problems that users have found to be annoying and constricting.

## **II. Explain what sorts of programs are meant to be written in your language**

Our goal is to build a very robust low level language that can solve some of the pitfalls from Go. The language will be set up in a similar fashion to Go, so the typical data structures, search algorithms, and file system management will be available in our language. Therefore, this language should technically be fit to be used as a substitute for the languages taught in the lower level computer science classes, and any programs written in such classes, from palindrome checkers to image processing through RGB tuples to creating and searching through trees is feasible with our language.

Our final sample program is to convert song lyrics into a NFA structure. The program will read a text file containing the lyrics to a song. Then it will parse the text into sections and finally create an NFA structure for this particular song. This program demonstrates the capability of handling a advanced data structures, and graphical user interfaces.

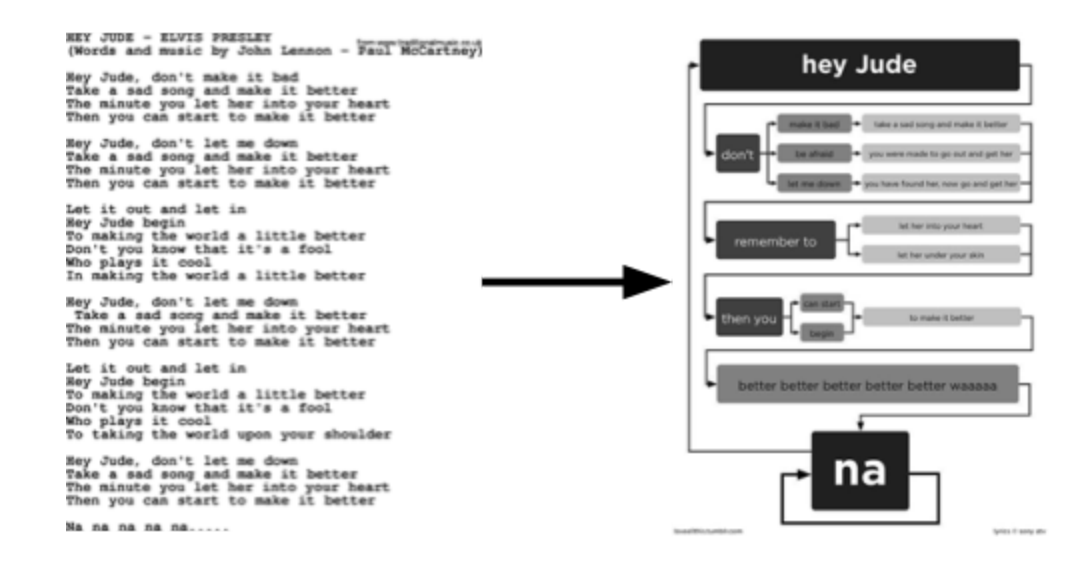

## **III. Explain the parts of your language and what they do**

The section will contain syntax of the program. In particular, data types, numerical operation, logical operation, keywords, control flow, function.

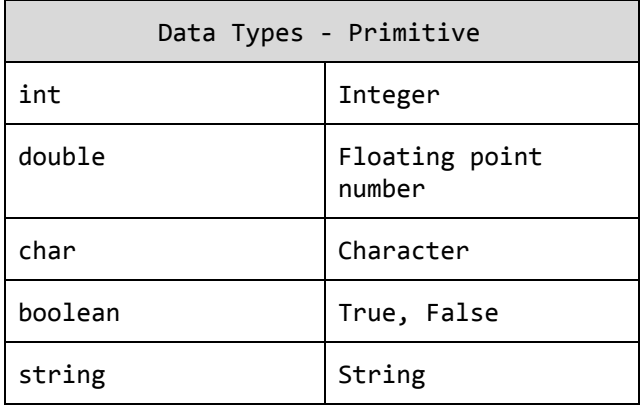

Table 1 - Data Type, Primitive

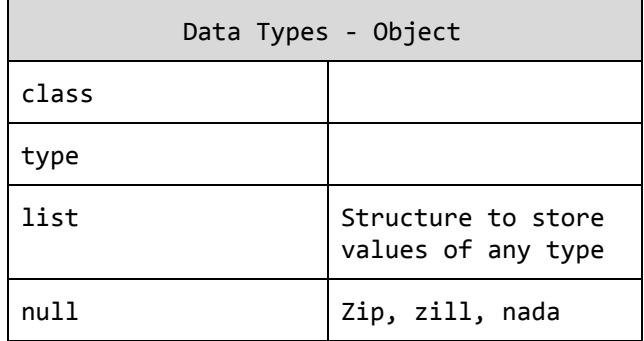

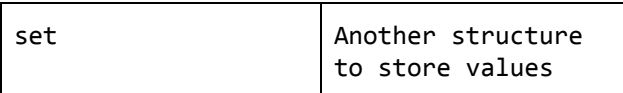

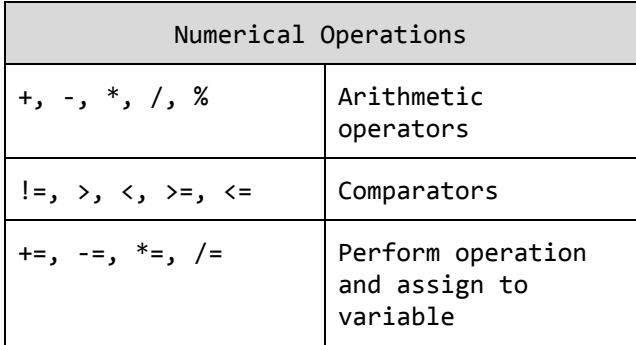

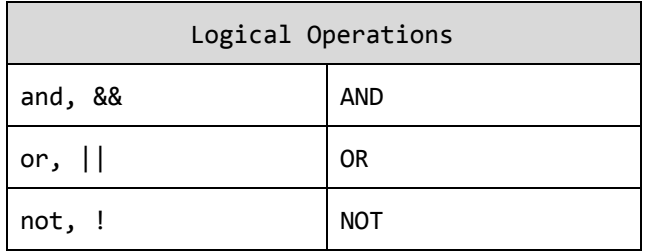

## **IV. Include the source code for an interesting program in your language**

https://github.com/pr/GoBackwards

//Hello World in GoBackwards

Hello World

package main import \*\*fmt\*\* import \*\*nfa\*\* func main() { nfa == NewNFA("Hello", initial) nfa.AddState("World", final} nfa.AddTransition("Hello" => "World") nfa.render

}

```
NFA Represented in GoBackwards
//Heavily based on https://github.com/kkdai/nfa, modified for
GoBackwards
//A text file should be parsed, and generate a file like this
one for rendering
//Turn the words in the text file into a NFA
//nfa.render will print out in command line a representation of
the NFA
package main
import **fmt**
import **nfa**
func main() {
  nfa == NewNFA(0, initial)nfa.AddState(1)
  nfa.AddState(2)
  nfa.AddState(3, final)
  nfa.AddState(4)
  nfa.AddTransition(0 \Rightarrow 1)nfa.AddTransition(1 \Rightarrow 2)nfa. AddTransition (2 => 0)
  nfa.AddTransition(2 \Rightarrow 3)
  nfa.AddTransition(3 = > 4)
  nfa.AddTransition(4 \Rightarrow 4)nfa.render
```
}